# 円周率はなぜ**3.14**か?**–**実験で調べよう**–**

水野 将司 (日本大学理工学部数学科)

1. 円周率はなぜ **3.14** なのか**?**

2003 年に東大の大学入試で次が出題されました.

円周率が 3*.*05 より大きいことを証明せよ.

当時の受験生は相当驚いたことでしょう. 問題の意味はわかっても, 何をすればいいのか わからなかった受験生も多かったことでしょう. ニュースでも話題になり, 社会的にも驚 きの問題として取り上げられました.

ところで, そもそも

## 円周率はなぜ「およそ 3*.*14」

なのでしょうか?円の面積や円周の長さ, 球の体積や表面積の計算をするときに, 円周率 *π* を使っていると思います. 小学校の頃に, 円周率は「およそ 3*.*14」と習ったかと思いま すが, 円周率はどのようにして決められた数なのでしょうか?

### 2. 円周率はどう決まっているのか?

円周率を計算するために, そもそも円周率がどのように決まっていたかを確認しましょう.

定義 **1** (円周率)**.**

どんな円についても, 円周の長さ 直径 は一定である<sup>1</sup> . そこで, この値を円周率と呼び, *π* と 書くことにする.

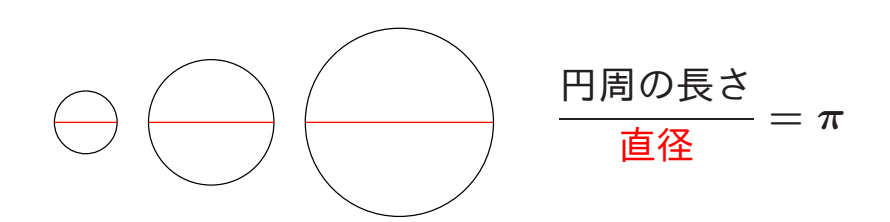

図 1. 円周率の定め方

そこで, 半径を 1 にとれば, 円周の長さは 2*π* となります. だから, 半径 1 の円の円周の 長さを求めれば, 円周率を求めることができます. では, どうやって円周の長さを求めれ ばよいのでしょうか?

<sup>1</sup>すべての円が相似となるからです.

## 3. 円周の長さを測る

円周の長さを計算する方法はいろいろありますが, 難しいことはとりあえず考えないこ とにしてとりあえず調べてみることにしましょう.

- **1.** 定規を使って, 半径を決めましょう. この部分は出来るだけ正確に長さを測ってくだ さい.
- **2.** 出来るだけ正確に上で決めた半径の円を書いてください.
- **3.** 書いた円の線上に, 糸をうまくあわせてください. セロテープなどを使って, 糸の先端 を固定しておくとよいかもしれません. 出来るだけしっかりとあわせた方がいいです が, ちょっとぐらいのミスは気にしないことにしましょう.
- **4.** あわせた糸の長さを測ってください. 実験ですので「目盛の 10 分の 1」まで測ってみ ましょう.

とてもいいかげんなやりかたですが, 円周のおよその長さをはかることができそうです. 一回一回の結果はそれなりに誤差がでると思いますがたくさんの結果があればこの結果か ら円周率の近似値を求めることができるのではないかというのがアイデアです.

### 4. 予備実験の結果

この実験を一人で何回もやるのはとても大変です. 私の研究室の学生に協力してもらっ て, 実際に測ってもらいました. 次がその結果です.

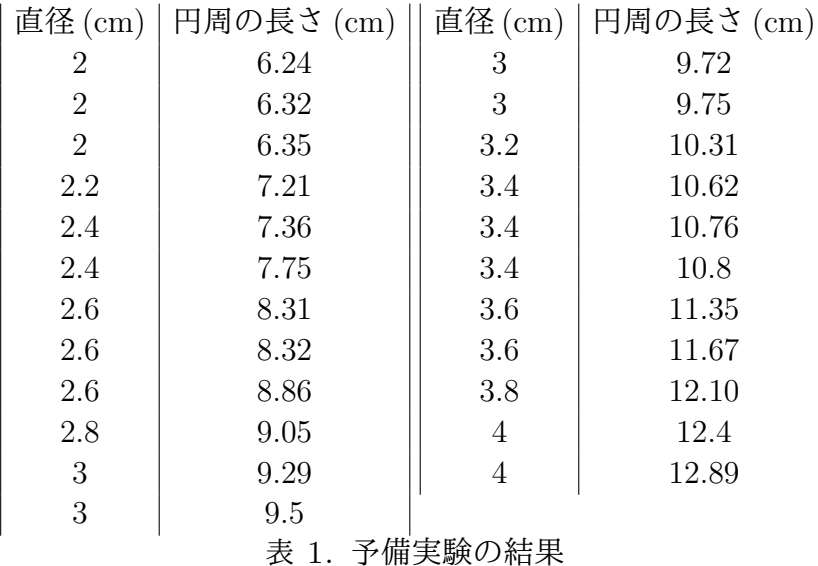

この表をじっとみていても, 円周率はよくわかりませんが

(円周の長さ) = (円周率) *×* (直径)

だったことから, 円周の長さは直径に比例して**,** 比例定数が円周率になるはずです. しか し, 数学の教科書の問題と違って, 実験からくるミスやら誤差やらいろいろなズレがでて しまっていて, この表からすぐに比例定数 (もしくは一次関数の傾き) がどうなっているの かはやっぱりよくわかりません. そこで, このデータをグラフにプロットしてみることに

します. 図 2 がそのプロットしたグラフですが, 左下がグラフでいうところの原点になっ ていないことに注意してください.

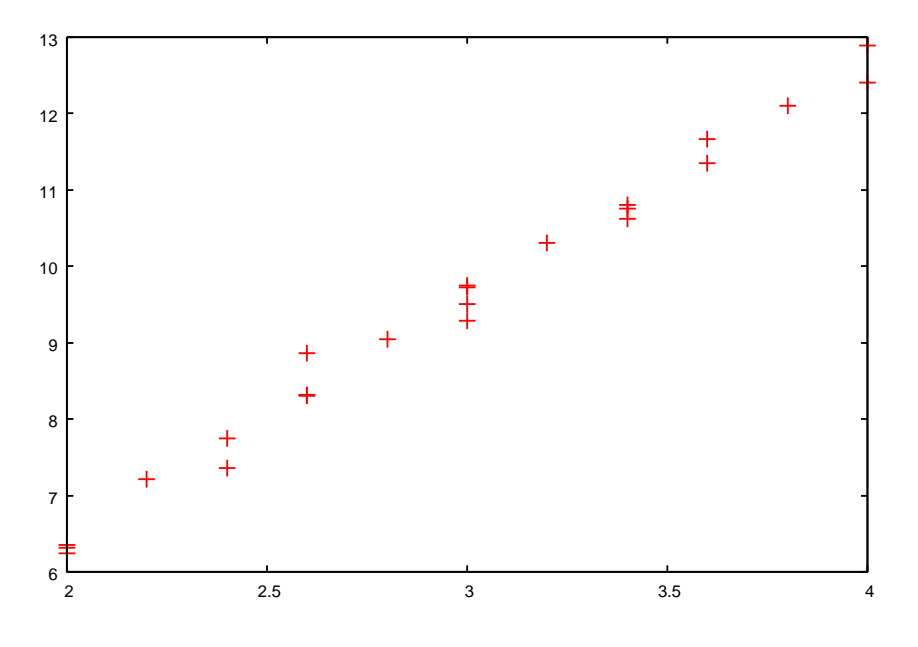

図 2. 予備実験結果をグラフにプロットしたもの

図 2 を見ていると, 赤い点たちは比例のような感じになっていて, ここからうまく直線 を決めて傾きを求めれば円周率の近似値がわかるはずです. しかし, まだ問題が残ってい ます. どうやって直線を決めればよいのでしょうか?

# 5. どう直線を決めるか?

円周の長さは直径に比例していて, その比例定数が円周率でした. 円周率は「およそ 3*.*14」でしたから, 傾きはおよそ 3*.*14 になるはずです. しかし, 表 1 の直径 3cm の結果を見 てみるとわかりますが, 4 つの結果があって, どれも傾きは 3*.*14 にはなっていません. また, 今は円周率がおよそ 3*.*14 だとわかっているので, 結果のなかでもっとも正しそうなデータ がどれかが推測できますが, 円周率がおよそ 3*.*14 だとわかっていない場合, どのデータが もっとも正しいのかよくわかりません.

そこで, 3 節「円周の長さを測る」の実験作業 **1.** はほぼ誤差がほとんどないと仮定をし ます. いいかえると, 実験の中で直径の長さは誤差がほとんどないということです. 実験 作業 **3.** で誤差がある程度でてしまうのはしかたがないので, こちらはたくさん実験をす れば**,** 誤差はそんなに大きくはならないだろうと仮定しておきましょう. この仮定のもと で, 誤差が大きいのは図 2 での縦軸側になります. そこで, この誤差を出来るだけ小さく なるように直線を決めれば, もっともらしい答えがでるのではないかと思えます. これを 数学の言葉で正確に述べることにしましょう.

*n* = 1*,* 2*,* 3*, . . .* に対して, *x<sup>n</sup>* を半径, *y<sup>n</sup>* を実験で得られた円周の長さとします. 例えば  $x_1 = 2, y_1 = 6.24, x_2 = 2, y_2 = 6.32, x_3 = 2, y_1 = 6.35, x_4 = 2.2, y_2 = 7.21, \ldots$ みたいにします. 求めたい直線を *l* : *y* = *ax* + *b* とおくと, (*x*1*, y*1) での縦軸の誤差は *|*(*ax*<sup>1</sup> + *b*) *− y*1*|* で求められます. このままでもよいのですが, 絶対値はいろいろな理由か

ら扱いにくいので<sup>2</sup> , 誤差の二乗 ((*ax*<sup>1</sup> + *b*) *− y*1) <sup>2</sup> を考えることにします. (*x*2*, y*2) での縦軸 の誤差は ((ax<sub>2</sub> + b) − y<sub>2</sub>)<sup>2</sup>, (x<sub>3</sub>, y<sub>3</sub>) での縦軸の誤差は ((ax<sub>3</sub> + b) − y<sub>3</sub>)<sup>2</sup> として, 誤差を計算 することができます. これらの誤差を全部たしあわせると

(1)  $((ax_1 + b) - y_1)^2 + ((ax_2 + b) - y_2)^2 + ((ax_3 + b) - y_3)^2 + \cdots$ 

となります (図 3 の赤い線の部分の長さを二乗したものの和).

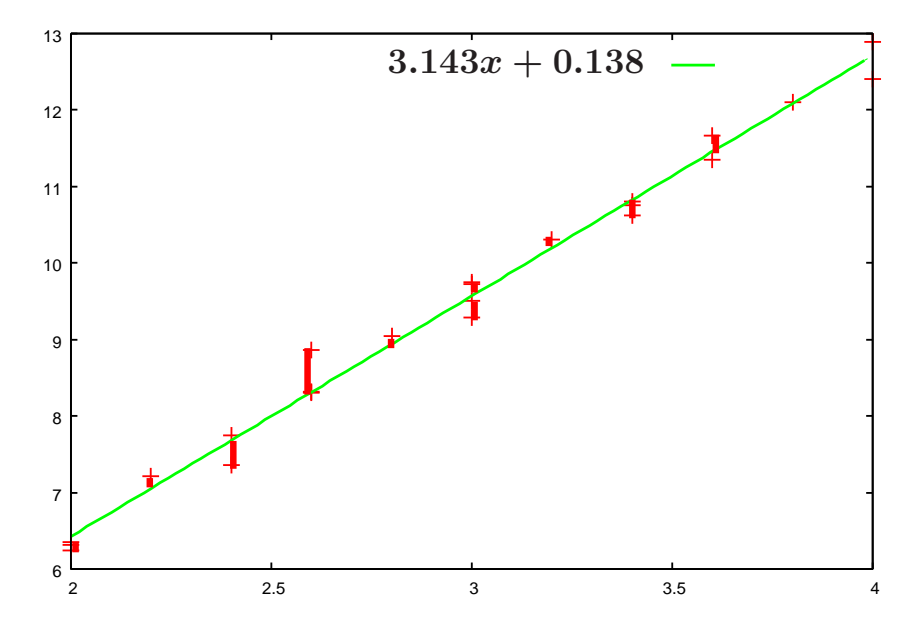

図 3. 直線とデータとの誤差: 赤い太線が緑の線からの誤差

あとは, (1) の値がもっとも小さくなるように *a*, *b* を決めれば, *a* が円周率の近似値とし てもっともらしい値になります. 図 3 の直線は, (1) の値が最も小さくなるように作った (パソコンに計算させた) もので, 傾き *a* の値は 3*.*143 とそれなりにもっともらしい値がで てきます. どのようにして *a*, *b* を求めればよいかが問題として残ってしまいましたが, 高 校までの数学でも理解できるアイデアを最後の節で説明します.

### 6. 数学科はこのことから何を学ぶか**?**

このような実験を大学の数学科の講義でやるか?というと, たぶんやりません**.** では, こ の計算から数学科では何を学ぶのでしょうか?

6.1. コンピュータはどこまで正しいのでしょうか?**.** 一般にパソコンで何かを計算すると きに, 割り算や根号の計算が必要になることがあります. しかし, 割り算や根号の計算は 無限小数になり得るがために誤差が発生しやすくなります<sup>3</sup> . この誤差をどのように計算, 評価すればよいのでしょうか?この誤差評価は数学を勉強することで考えることができま す**.** 例えば, 薬の調剤をするときにその割合をコンピュータを使って計算したとしましょ う. このときにコンピュータの誤差を評価できなかったらどうなるでしょうか?誤差が発 生して調剤してしまうことで命にかかわる重大なミスが発生することもありえます. それ ゆえコンピュータの計算でどれだけ誤差がでるかを調べることは大切なのです.

<sup>2</sup>絶対値は場合わけをしないといけなかったり, 微分ができない点があったりするので, 扱いにくいのです. → #27個は物日420 をしない<u>といりなかっ</u>たり,<sub>似</sub>カかしさない点かのったりする。<br><sup>3</sup>たとえば, 1 ÷ 3 × 3 や √1.00000000001 を電卓で計算させてみるとわかります.

6.2. どのようにしてこれらの計算をコンピュータにさせればよいのでしょうか?**.** この計 算をコンピュータで計算する, つまりプログラミングして計算させるにはどのようにプロ グラミングすればよいでしょうか?そのためには, 計算のアルゴリズムをしっかりと理解 して, 具体的な計算方法を文字を使って抽象化して, コンピュータに伝える必要がありま す. また, どのように計算させたらコンピュータが早く計算できるかを考える必要があり ます. この「早く計算できる」の速さを評価するのは数学が必要になります**.**

日本科学未来館が公開した youtube 動画「『フカシギの数え方』 おねえさんといっしょ! みんなで数えてみよう!」は、パソコンにうまく計算をさせることがどれだけ大切か?に 触れられていてとても面白いです. 「組み合わせ爆発」で検索してみてください.

6.3. どのようにして直線を決めればよいのか?**.** 先程の 5 節で, 直線を決めるにのパソコ ンを使ったと書きましたが, そもそもどのように計算をさせればよいか?がわからないと, パソコンを使うことができません. 次の 7 節で求め方の一例を説明しますが, ここでの説 明はかなり面倒なやり方で, 他の場合で応用がききにくいやり方です. 実際に直線を求め るには, 最大最小を求める問題ですから微分が有効ですが, *a* と *b* の両方を決めなければい けないので, 高校までの微積分では求めるのが簡単ではありません. そこで, 二変数以上の 微分積分を考えることが有効になります.

5 節で, 図 2 の横軸には誤差があまりないと仮定をしましたが, そもそもこの仮定をする ことは本当によいのでしょうか?今日の話では, もし横軸の誤差が大きい場合は間違った 答えを出してしまうことがあります**.** また, たくさん実験をすれば**,** 誤差はそんなに大き くはならないだろうと仮定しましたが, この仮定について, どこまで信用してよいのかは よくわかりません. また, この仮定が正しいとして, どのくらい実験をすれば**,** 誤差が評価 できるのか?はよくわかりません. たくさんという表現は, 人によって答えが異なってし まうので, このたくさんを数学の言葉で, 誰でも同じ答えが得られるようにしないといけ ません.

これらの話題はどれも日本大学理工学部数学科で勉強できる内容です. このミニ講義で 数学科に興味を持って頂けたら幸いです.

#### 7. 直線の決め方について

5 節での *a*, *b* の求め方を説明するために, (*x*1*, y*1), (*x*2*, y*2) の二つしかデータがないとき の直線 *l* : *y* = *ax* + *b* の求め方を説明します. ただし, *x*<sup>1</sup> *̸*= *x*<sup>2</sup> と仮定しておきます. (1) を 最小にしたいのですから,

$$
E(a,b) = ((ax1 + b) - y1)2 + ((ax2 + b) - y2)2
$$

を最小にする *a*, *b* を決めればよいわけです. *a*, *b* について二次式になっているので, *b* につ いて平方完成をしてみると

$$
E(a,b) = y_1^2 + y_2^2 + a^2(x_1^2 + x_2^2) + 2b^2 + 2ab(x_1 + x_2) - 2a(x_1y_1 + x_2y_2) - 2b(y_1 + y_2)
$$
  
=  $2[b^2 - b\{y_1 + y_2 - a(x_1 + x_2)\}] + a^2(x_1^2 + x_2^2) - 2a(x_1y_1 + x_2y_2) + y_1^2 + y_2^2$   
=  $2\left[b - \frac{1}{2}\{y_1 + y_2 - a(x_1 + x_2)\}\right]^2 - \frac{1}{2}\{y_1 + y_2 - a(x_1 + x_2)\}^2$   
+  $a^2(x_1^2 + x_2^2) - 2a(x_1y_1 + x_2y_2) + y_1^2 + y_2^2$ 

が得られます. 次に *a* について平方完成をしてみると

$$
E(a,b) = 2\left[b - \frac{1}{2}\{y_1 + y_2 - a(x_1 + x_2)\}\right]^2 - \frac{1}{2}\{y_1 + y_2 - a(x_1 + x_2)\}^2
$$
  
+  $a^2(x_1^2 + x_2^2) - 2a(x_1y_1 + x_2y_2) + y_1^2 + y_2^2$   
=  $2\left[b - \frac{1}{2}\{y_1 + y_2 - a(x_1 + x_2)\}\right]^2 + \frac{1}{2}a^2\{-(x_1 + x_2)^2 + 2(x_1^2 + x_2^2)\}$   
-  $a\{2x_1y_1 + 2x_2y_2 - (x_1 + x_2)(y_1 + y_2)\} - \frac{1}{2}(y_1 + y_2)^2 + y_1^2 + y_2^2$   
=  $2\left[b - \frac{1}{2}\{y_1 + y_2 - a(x_1 + x_2)\}\right]^2$   
+  $\frac{1}{2}\{a^2(x_1 - x_2)^2 - 2a(x_1 - x_2)(y_1 - y_2)\} - \frac{1}{2}(y_1 + y_2)^2 + y_1^2 + y_2^2$   
=  $2\left[b - \frac{1}{2}\{y_1 + y_2 - a(x_1 + x_2)\}\right]^2 + \frac{1}{2}\{a(x_1 - x_2) - (y_1 - y_2)\}^2$ 

となります. *E*(*a, b*) を最小化するには, *a*, *b* について平方完成した部分が 0 になればよい ので

(2)  
\n
$$
a = \frac{y_1 - y_2}{x_1 - x_2},
$$
\n
$$
b = \frac{1}{2} \{y_1 + y_2 - a(x_1 + x_2)\}
$$
\n
$$
= \frac{(y_1 + y_2)(x_1 - x_2) - (y_1 - y_2)(x_1 + x_2)}{2(x_1 - x_2)}
$$
\n
$$
= \frac{x_1 y_2 - x_2 y_1}{x_1 - x_2}
$$

が得られるので, (2) のようにして *a*, *b* を選べばよいことがわかります. ところで, (2) は 直線 *l* : *y* = *ax* + *b* が (*x*1*, y*1), (*x*2*, y*2) を通るときの *a*, *b* の式になっています. データが二 つ (*x*1*, y*1), (*x*2*, y*2) しかないときに, (1) を一番小さくするには, (*x*1*, y*1), (*x*2*, y*2) を通る直 線にすればいいので, 得られた結果 (2) はある意味あたりまえです. では, (2) を得るため に計算した, とても長い平方完成の計算は無駄だったのでしょうか?

数学の問題で得られる答えは一つしかない場合が多いですが, その答えまでの求め方は 一つとは限りません. とても遠回りな計算であっても答えをきちんと出せているのであれ ば, それはそれで大切にするべきですし, その遠回りな計算がとても重要な計算方法であっ たり, 新しい発見となったりもします.

#### 参考文献

- [1] 上野 健爾, 「円周率 *π* をめぐって」, 日本評論社, 1999.
- [2] ジャン=ポール ドゥラエ (Jean Paul Delahaye), 畑 政義 訳, 「*π* 魅惑の数」, 朝倉書店, 2001.
- [3] 日本科学未来館, 常設展示メディアラボ第 11 期展示「フカシギの数え方」,
- http://miraikan.jp/medialab/11.html
- [4] 堀場 芳数, 「円周率 *π* の不思議: アルキメデスからコンピュータまで」, 講談社, 1989.